## **Fractals**

#### Part 9 : Chaos & Strange attractors

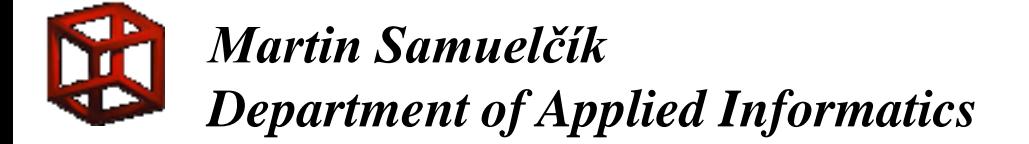

# Chaos theory

- Based on Poincare work
- **Mathematically evaluated, Deterministic**
- **Still sometimes hard to compute** properties
- **Lots of sudden unpredictable changes**
- **Behaviour of iterations (solution of** differential equations)
- **Butterfly effect**

## Principles of chaos theory

- Sensitivity, stretching sensitive to initial conditions
- $\blacksquare$  Mixing from state to any state
- $\blacksquare$  Folding states still remain in some closed set
- Periodic points  $-$  state is periodically repeated
- **Mixing and periodic points -> sensitivity**

## Quadratic iterator

- **Simple quadratic equation**
- $x_{n+1} = ax_n(1-x_n)$
- Simulation of population growth
- $\blacksquare$  Observing iterations, for any a we can find different behavior
- $\blacksquare$  a is basically from [0,4]
- **Drawing final-state diagram**

## Final-state diagram

- $\blacksquare$  For given a compute iterations
- $\blacksquare$  Choose initial value from  $[0,1]$
- **Do 200 iterations**  $x_1$ **, ...,**  $x_{200}$
- **Drop first 100 iterations**
- **Plot remaining iterations in the diagram**

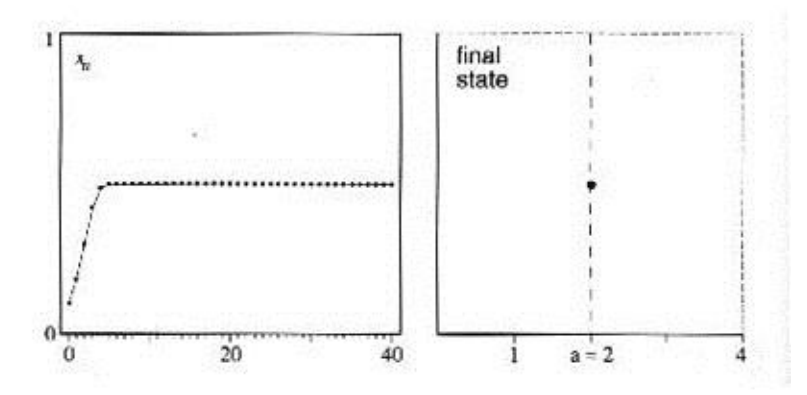

#### Whole final-state

#### **Feigenbaum diagram**

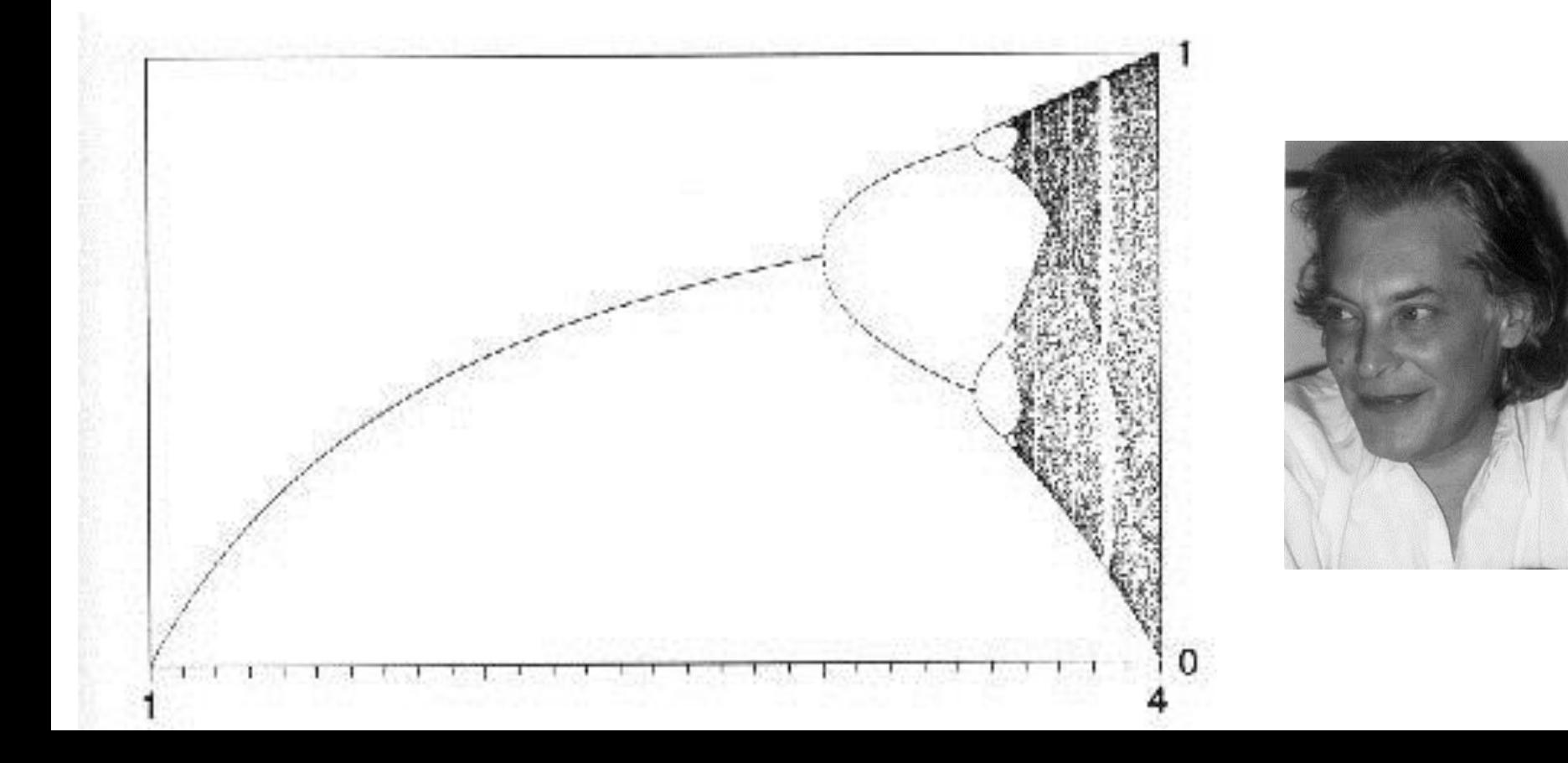

# Period-doubling

#### ■ Each branch is bifurcated into two new **Self-similarity**

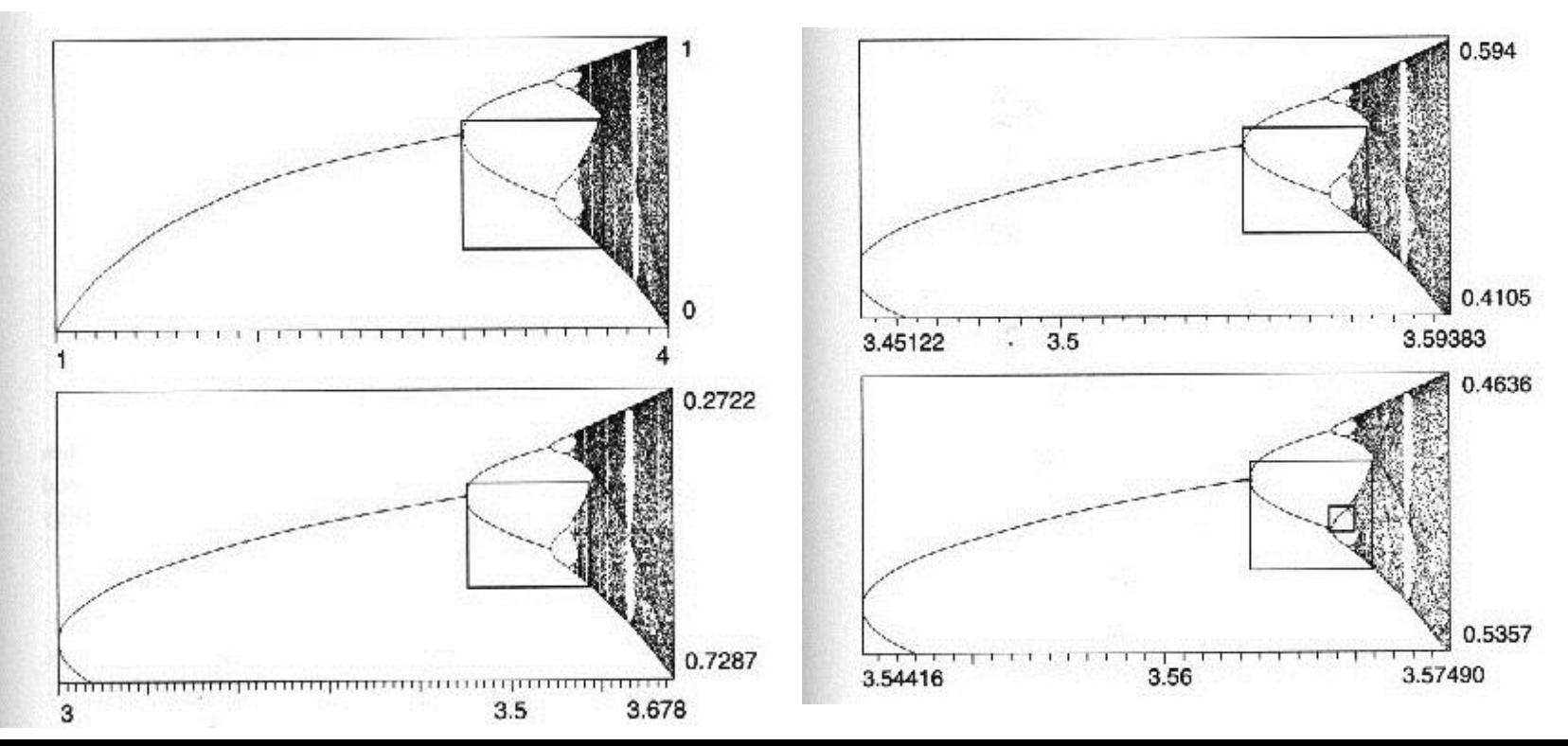

## Feigenbaum point

- **Limit of branches in diagram**
- **Ends period-doubling tree**
- **Starts area governed by chaos**
- $a = s_{\text{inf}} = 3,5699456...$
- **Feigenbaum constant = ratio of length** of two adjacent branches
- $\delta = 4,6692...$

## **Iterations**

- $\blacksquare$  a in  $(0,1)$  limit is 0
- a in  $[1,2]$  limit is  $(a-1)/a$ , approach to limit is quick
- a in  $[2,3]$  limit is  $(a-1)/a$ , approach fluctuates around that value

**a a** = 2 
$$
x_n = \frac{1}{2} - \frac{1}{2}(1 - 2x_0)^2
$$

- a in  $[3,1+sqrt(6)]$  limit oscillates between 2 values, can be computed as roots of cubic function
- a in  $[3,3.5699...]$  period doubling part
- $\blacksquare$  a in [3.5699...,4] chaos side **Periodic for rational**  $\theta$ 
	- $a=4$  $x_{n+1} = \sin^2(2^n \theta \pi)$   $\theta = \frac{1}{\pi} \sin^{-1}(x_0^{1/2})$

#### Observing the chaos side

**There are spitted bands** at the beginning, contains δ **There are period windows** (empty stripes, islands of stability)

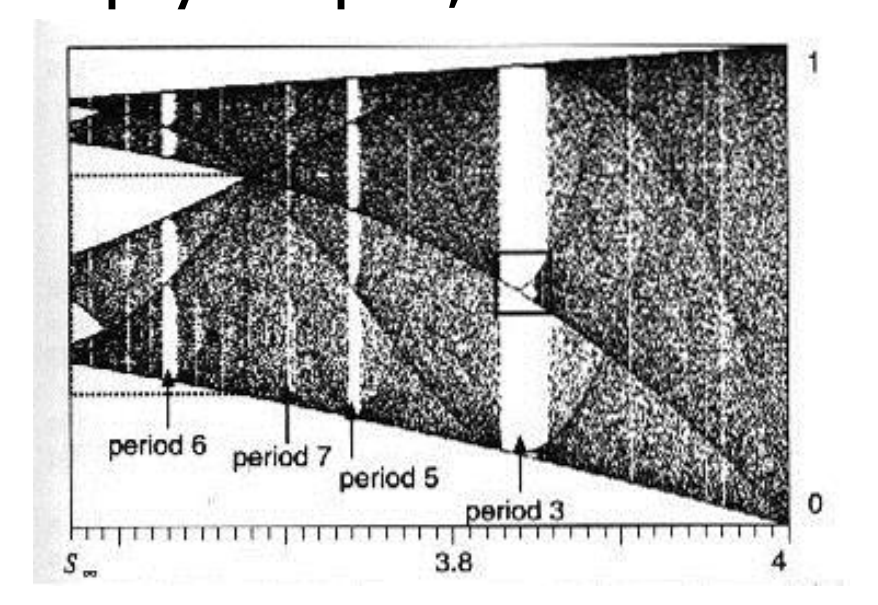

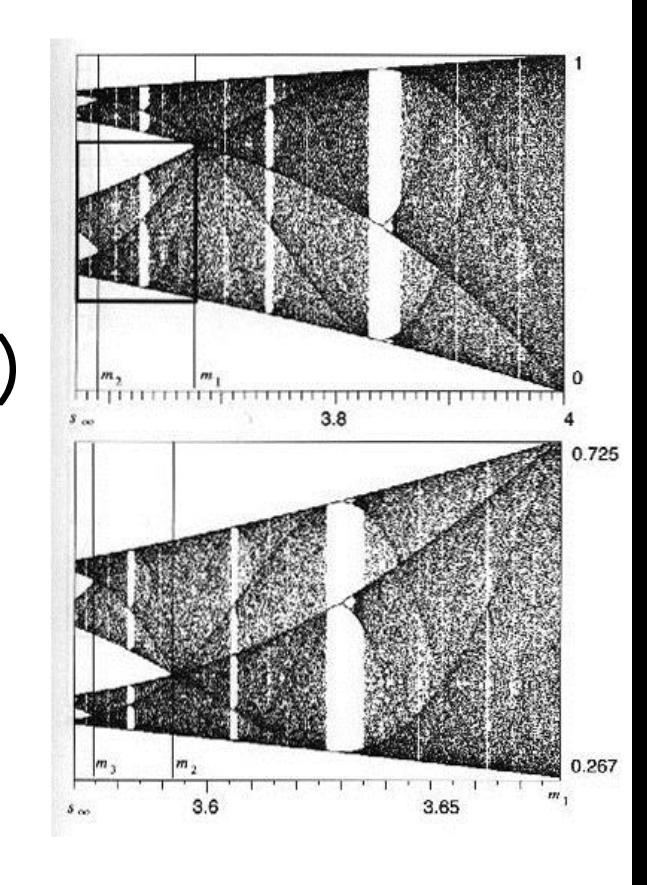

#### Mandelbrot <-> Feigenbaum

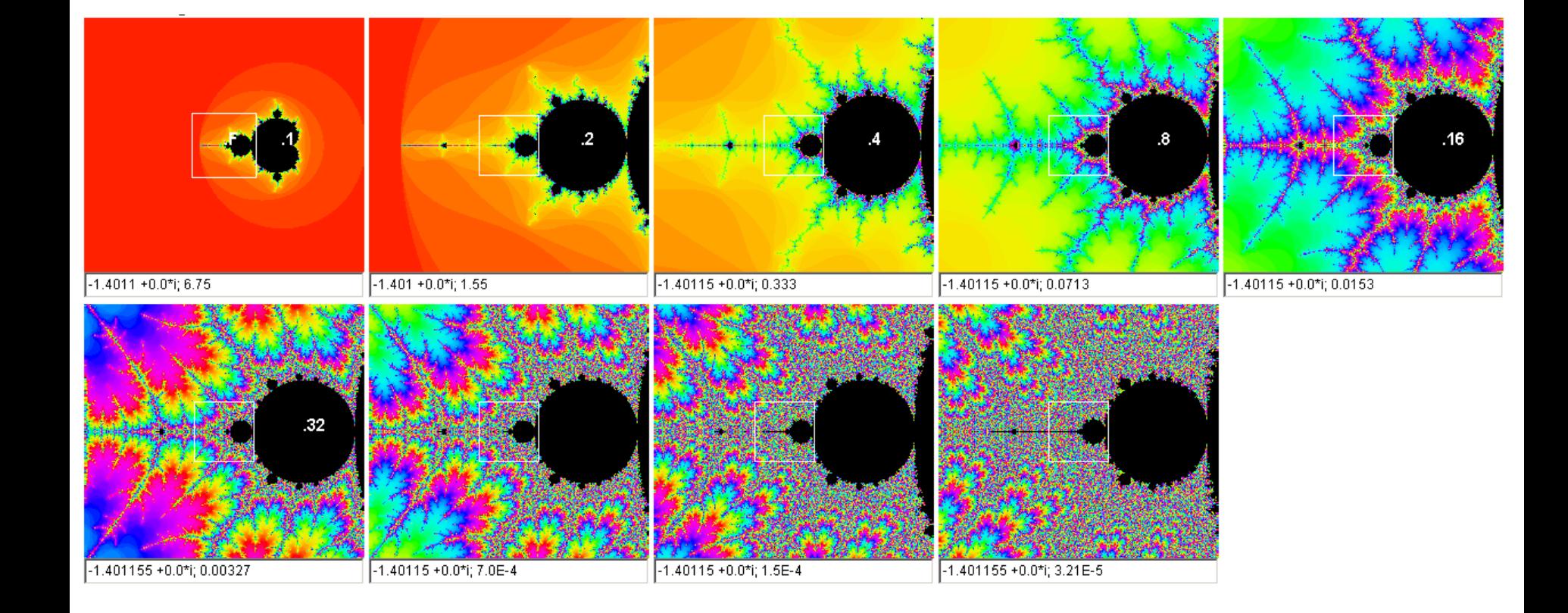

## Differential equations

**Numerical solutions** 

 $y'(t) = f(t, y(t)),$   $y(t_0) = y_0.$ 

**Euler method** 

 $t_n = t_0 + nh$   $y_{n+1} = y_n + hf(t_n, y_n).$ 

■ Runge–Kutta method (fourth-order)

$$
k_1 = h f(t_n, y_n),
$$
  
\n
$$
y_{n+1} = y_n + \frac{1}{6} (k_1 + 2k_2 + 2k_3 + k_4)
$$
  
\n
$$
k_2 = h f(t_n + \frac{1}{2}h, y_n + \frac{1}{2}k_1),
$$
  
\n
$$
k_3 = h f(t_n + \frac{1}{2}h, y_n + \frac{1}{2}k_2),
$$
  
\n
$$
k_4 = h f(t_n + h, y_n + k_3).
$$

## Dynamical systems

- Based on real world observations or theoretical computations
- Solution of dynamical system or iterated transformations
- **Plots strange shapes in 2D, 3D**
- **Attractors of such systems**

## Dynamical systems

- **Starting conditions**  $x_0$ **,**  $y_0$ **,**  $z_0$
- **Number of iterations**
- **Parameters p<sub>0</sub>..p**<sub>n</sub>
- $\blacksquare$  for (n=0 to number of iterations) do
	- $\bullet$   $x_{n+1} = f_1(x_n, y_n, z_n, p_0...p_n)$
	- $\bullet$  y<sub>n+1</sub>=f<sub>2</sub>(x<sub>n</sub>, y<sub>n</sub>, z<sub>n</sub>, p<sub>0</sub>...p<sub>n</sub>)
	- $\bullet$   $z_{n+1} = f_3(x_n, y_n, z_n, p_0...p_n)$
	- paint\_point( $X_{n+1}$ ,  $Y_{n+1}$ ,  $Z_{n+1}$ )

## Henon's attractor

- **French astronomer Michel Henon**
- $H(x,y) = (y+1-ax^2,bx)$
- **EX Computing orbits of transformation**
- $a=1,4; b=0,3$
- $\blacksquare$  Trapping region R=quadrilateral for starting points

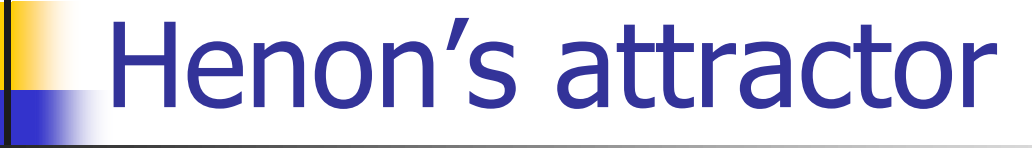

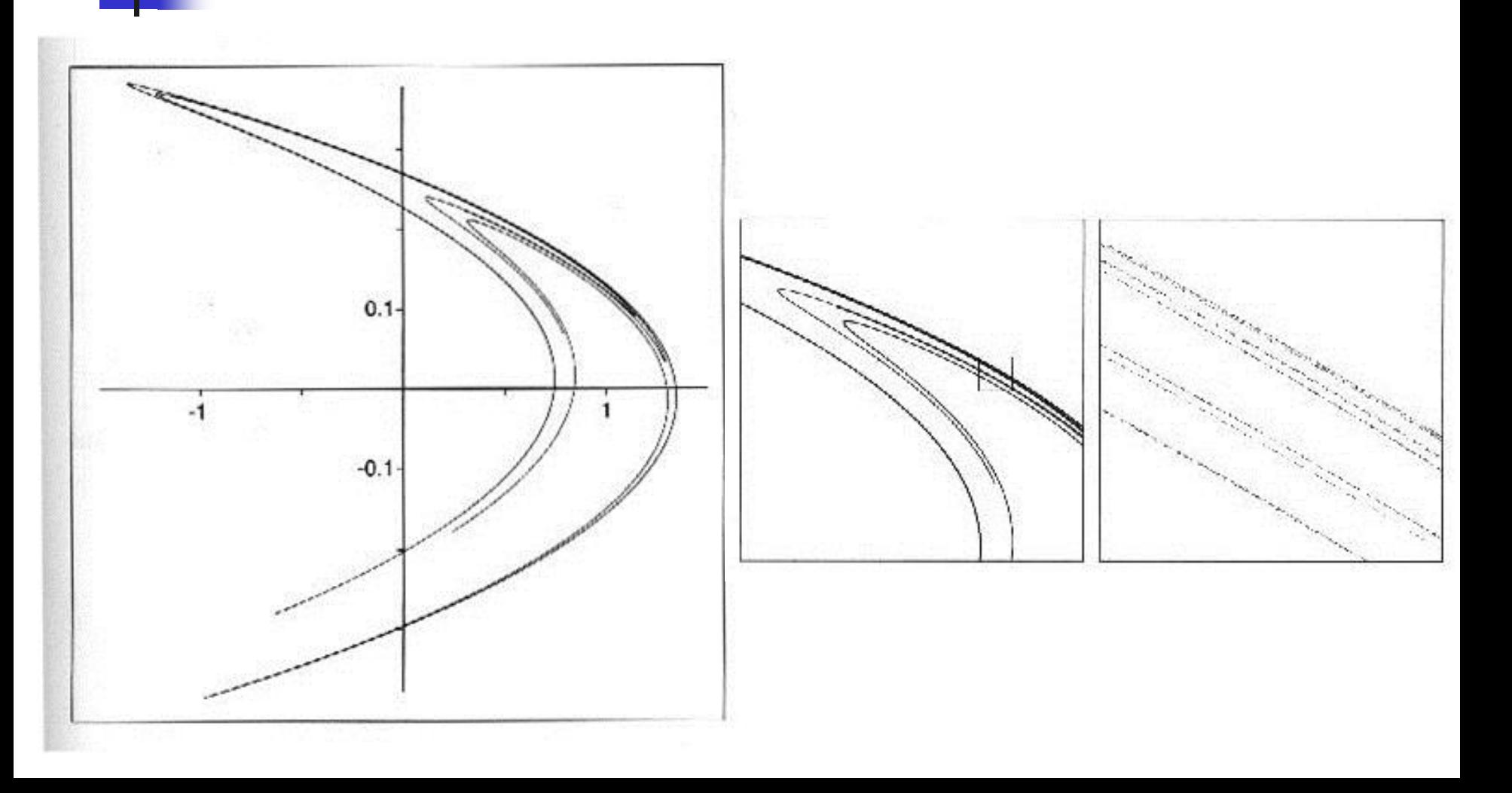

### Feigenbaum scenario

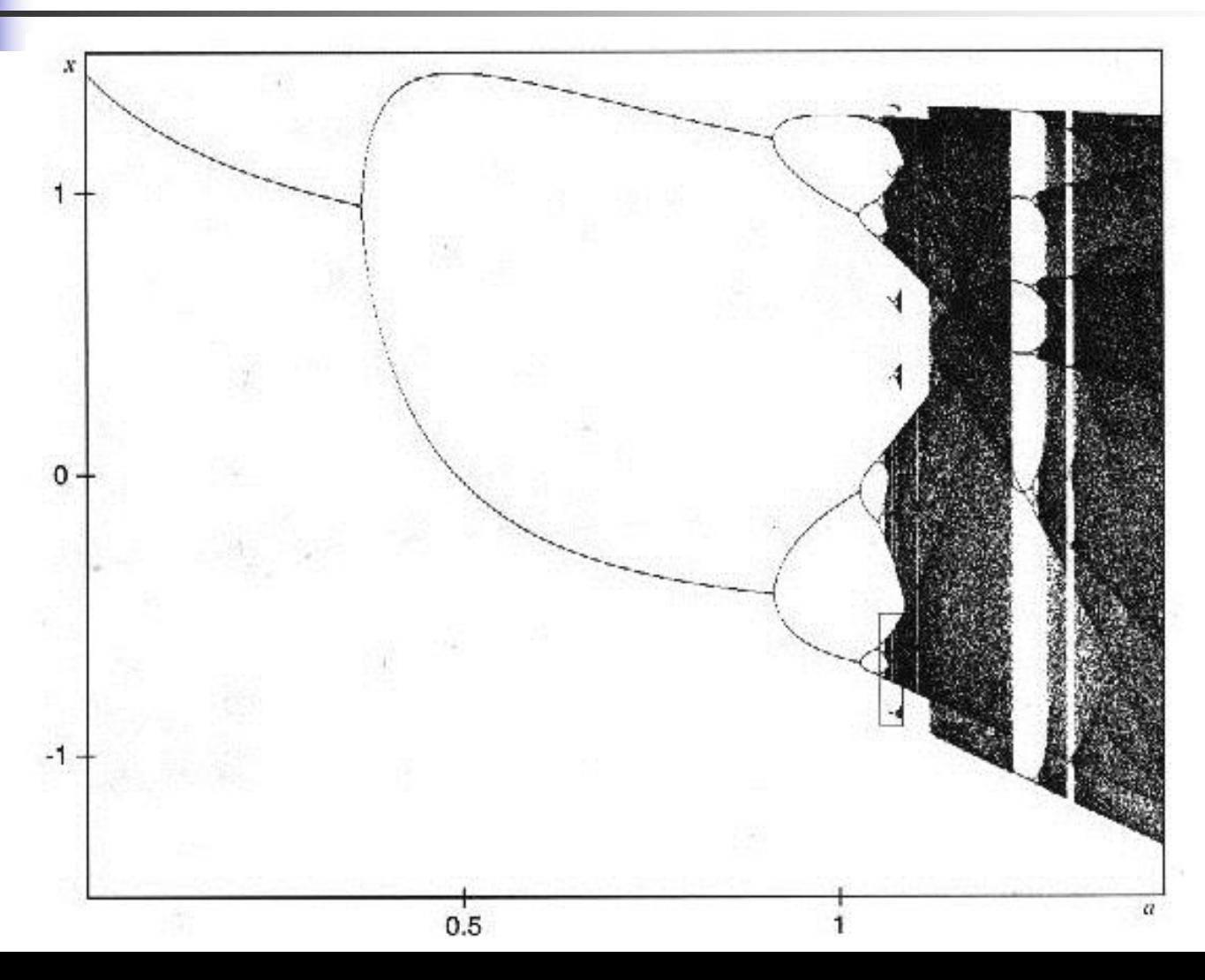

#### Generalized quadratic maps

$$
x_{n+1} = a_1 + a_2 x_n + a_3 x_n^2 + a_4 x_n y_n + a_5 y_n + a_6 y_n^2
$$
  

$$
y_{n+1} = a_7 + a_8 x_n + a_9 x_n^2 + a_{10} x_n y_n + a_{11} y_n + a_{12} y_n^2
$$

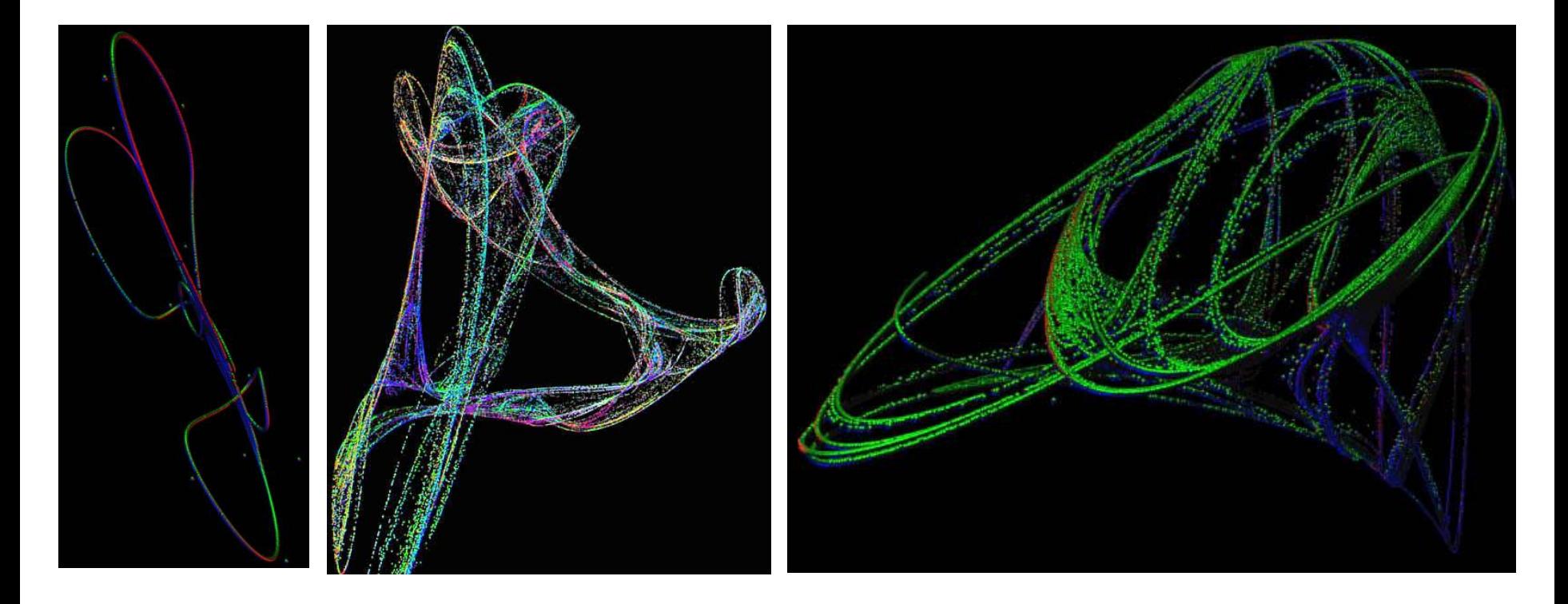

#### Strange attractors

- A-chaotic and strange attractor
- **R**-trapping region
- 1. R is neighborhood of A
- 2. Orbits from R are sensitive on initial conditions
- 3. Attractor has a fractal structure
- 4. A cannot be split into two attractors

#### Lozi's strange attractor

 $H(x,y)=(1+y-a|x|,bx)$  $a=1,7; b=0,5$ 

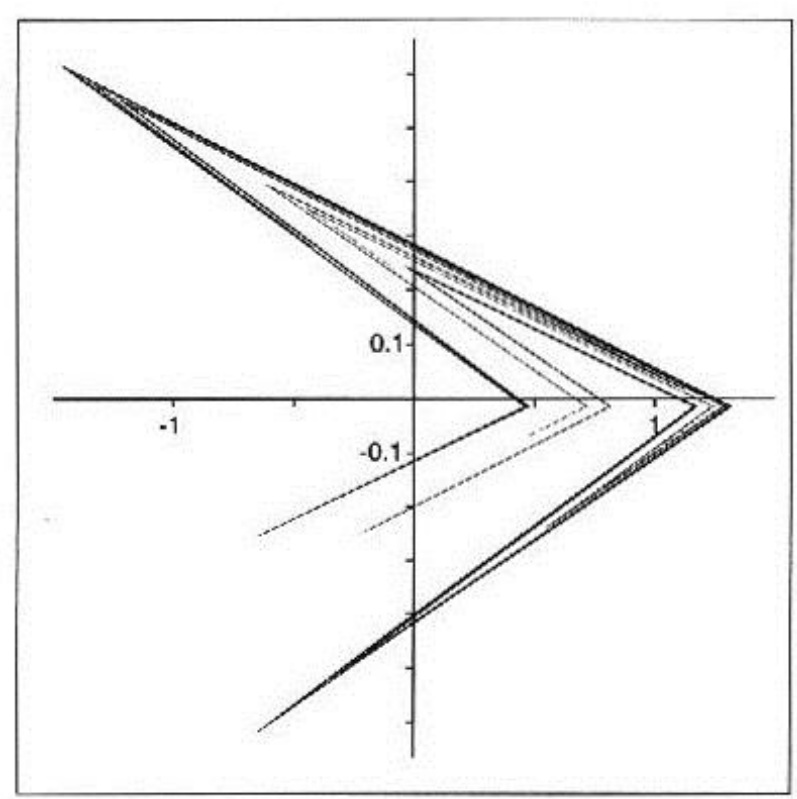

## Rossler attractor

- System of differential equations
- $x'=- (y+z)$
- $y' = x + ay$
- $z'$ = $b+xyz$ -cz
- **Elementary geometric construction of** chaos in continuous systems
- $a = b = 0,2$

## Rossler attractor 2

- Equation is numerically evaluated
- Solution is trajectory with time parameter with starting property=initial point coordinates

$$
\bullet \mathsf{c=5,7} \qquad \rightarrow
$$

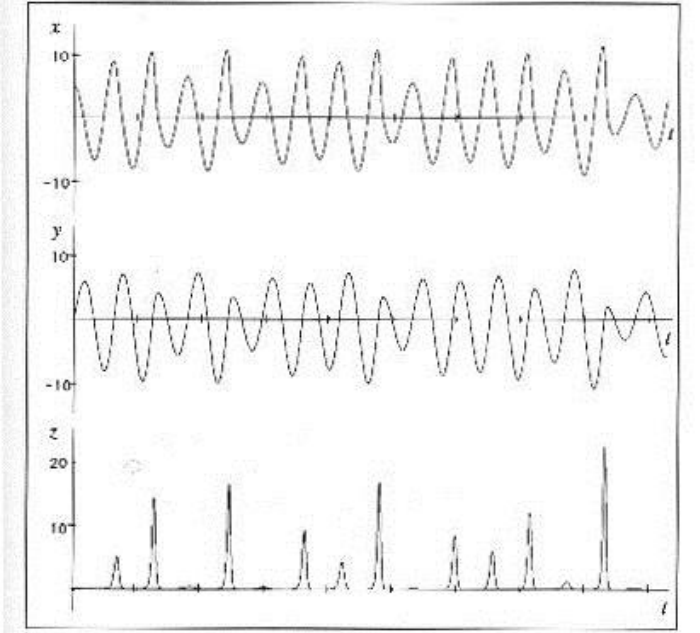

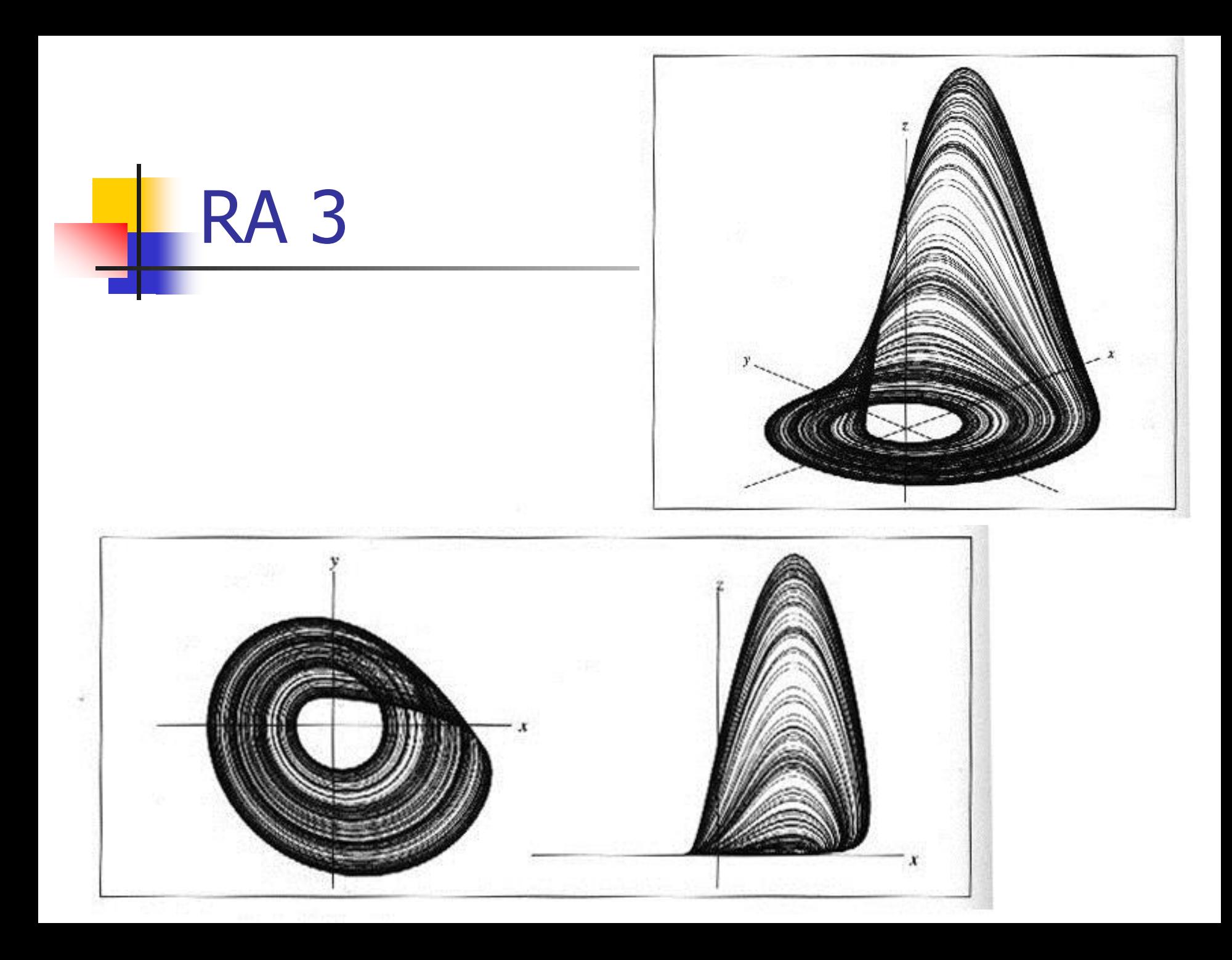

# Feigenbaum scenario

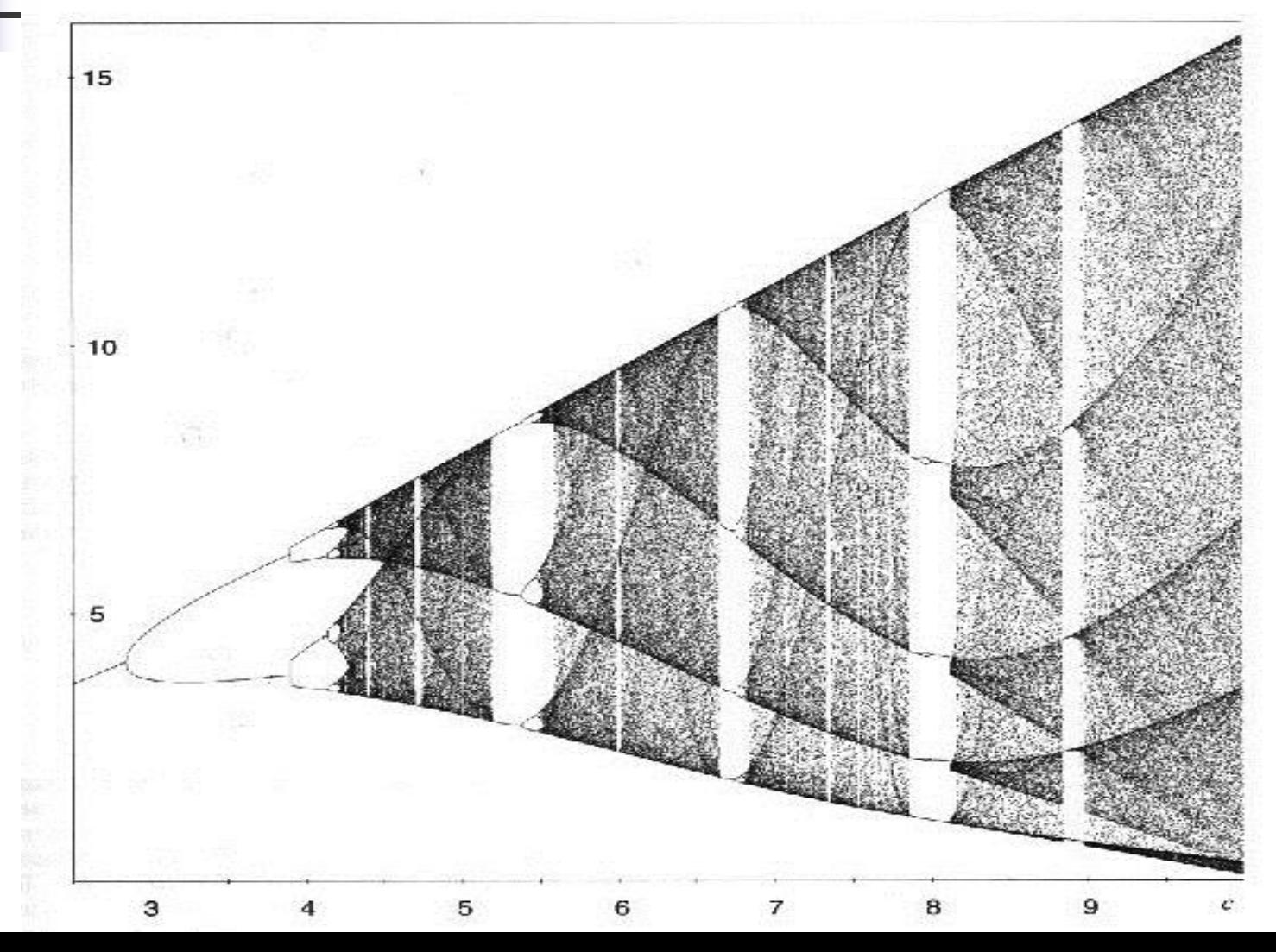

#### Lorenz Attractor

- **Again system of differential equations**
- $\blacksquare$  x'=δ(-x+y)
- $y'$ =Rx-y-xz
- $z'=-Bz+xy$
- $\overline{\phantom{0}}$  δ=10;B=8/3;R=28
- **Based on observation of fluid flow and** temperature

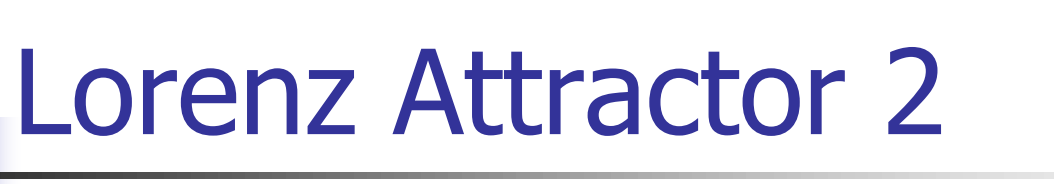

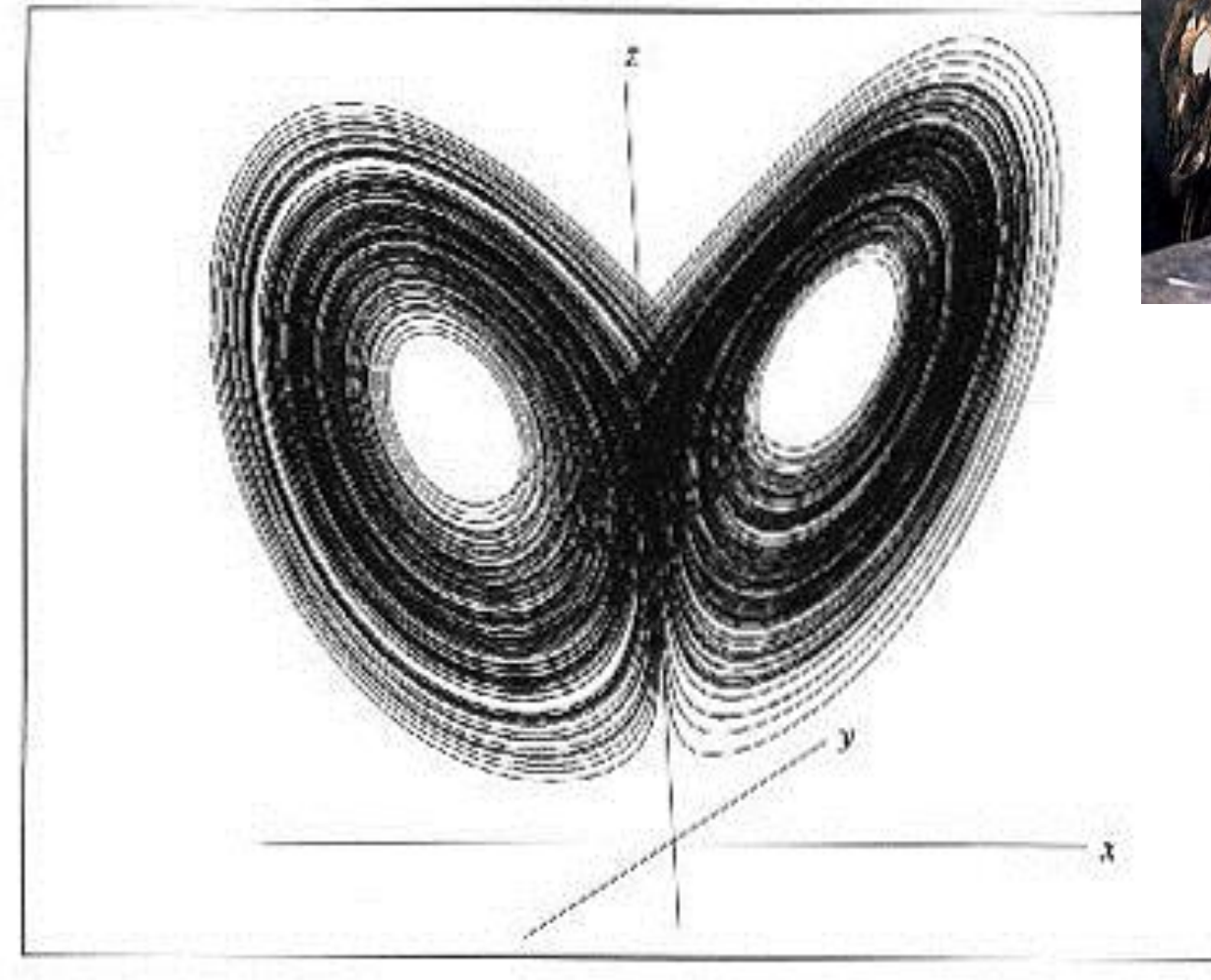

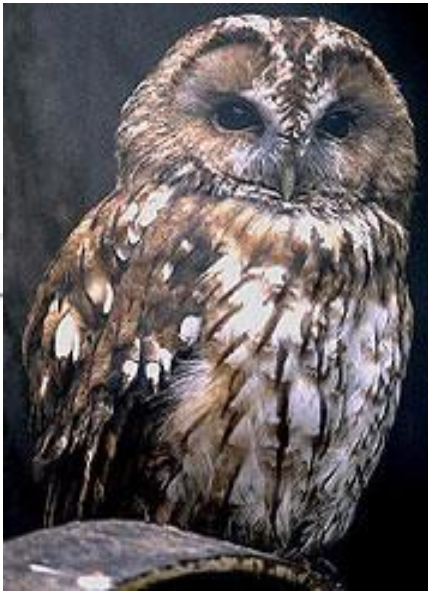

## Dimension

- **Experiments shows that box-counting method** gives non-precise results
- **The solution is to compute number of boxes** with some connection to box size with numerical parameters
- **Strange attractors** 
	- **Lorenz**  $2.06 \pm 0.01$
	- $\blacksquare$  Hénon 1.261  $\pm$  0.003
	- Feigenbaum (a =  $3.5699456...$ )  $\pm 0.538$

## Gauss Map

• Nonlinear iterated map  $x_{n+1} = \exp(-\alpha x_n^2) + \beta$ , ■ Called also "mouse map"

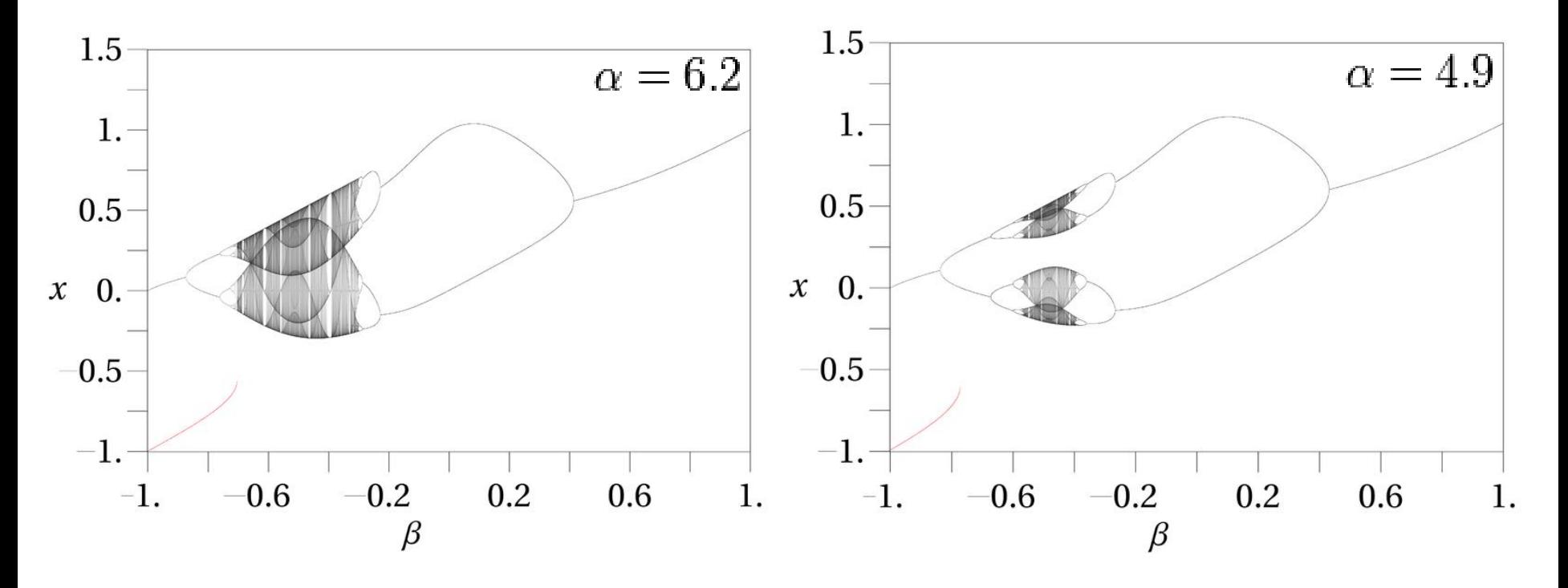

Arnold's cat map

- **Strange**" behaviour of image transformation
- **Pixels iterations**  $[p_t, q_t]$  $q_{t+1} = 2q_t + p_t \mod N$  $p_{t+1} = q_t + p_t \mod N$
- $0 \leq p_t$ ,  $q_t \leq N$
- $N$  width, height of image
- The number of iterations needed to restore the image can be shown never to exceed 3N

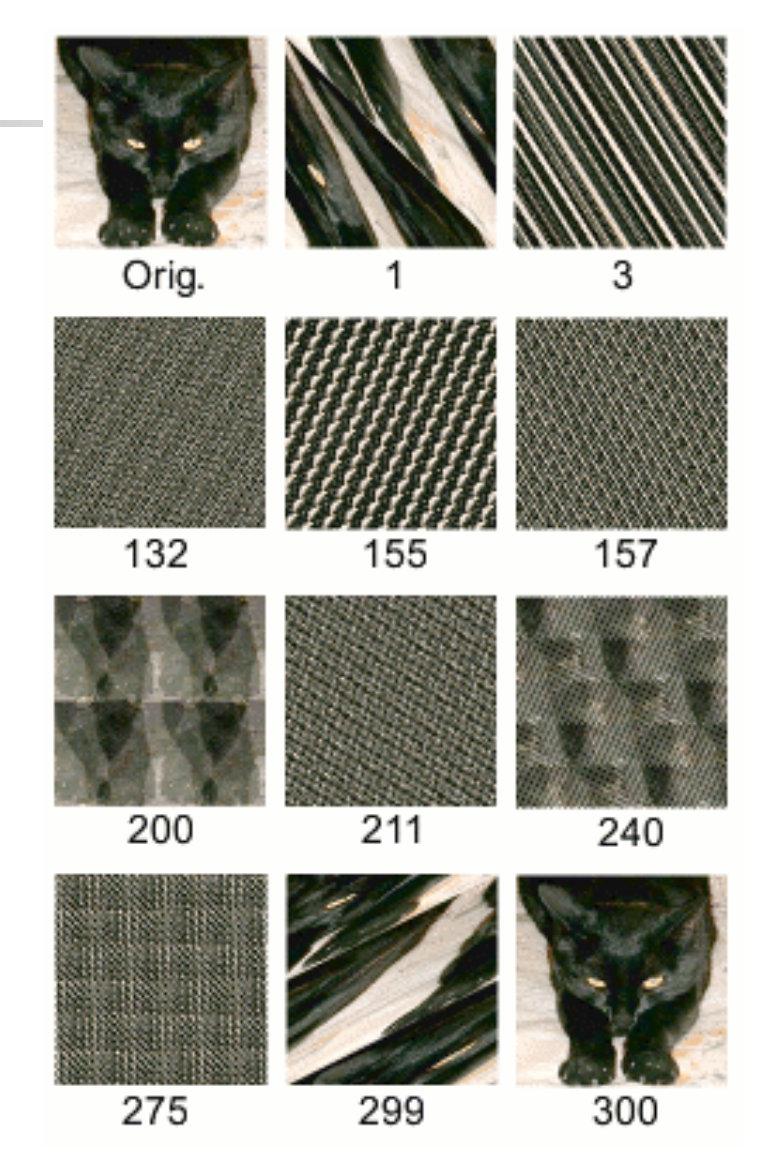

#### Other Dynamical systems

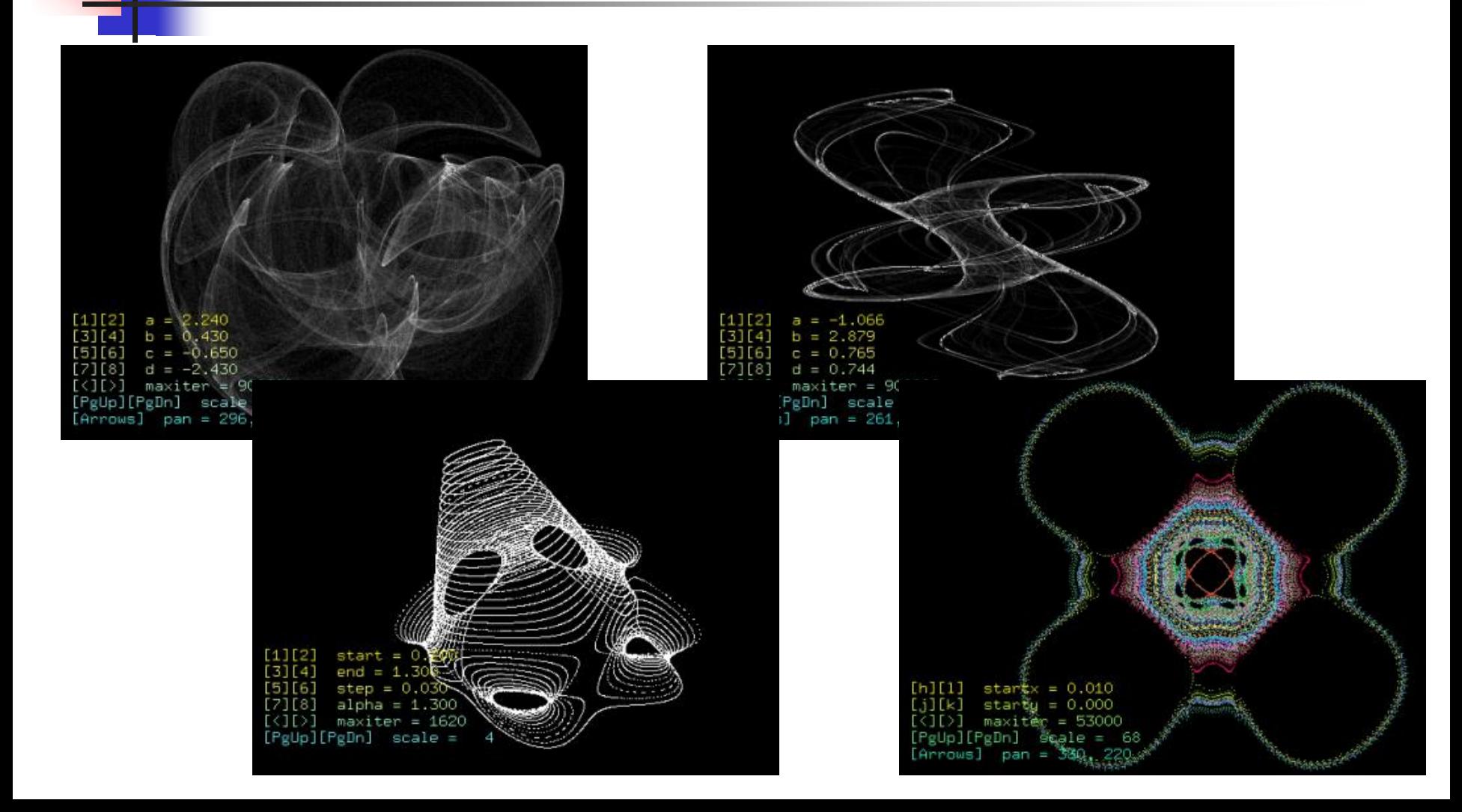

## Varying starting position

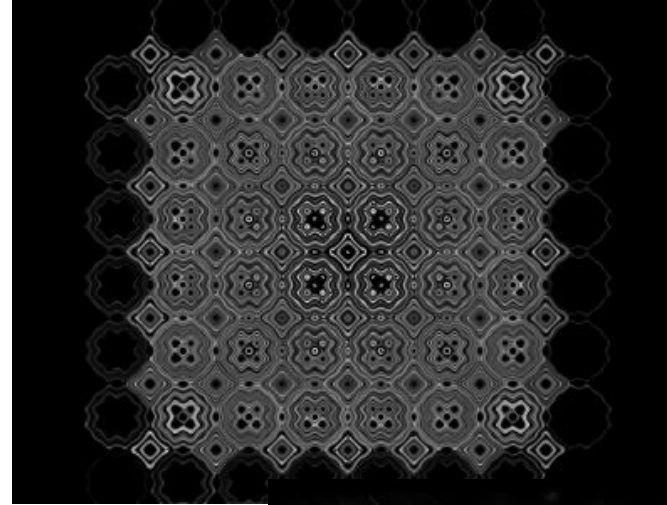

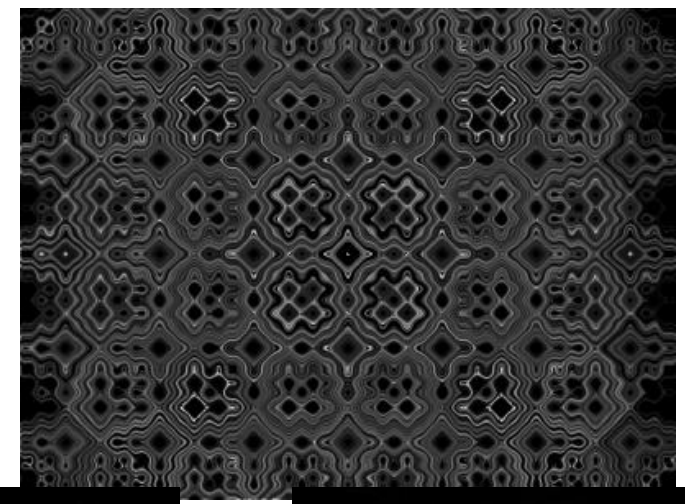

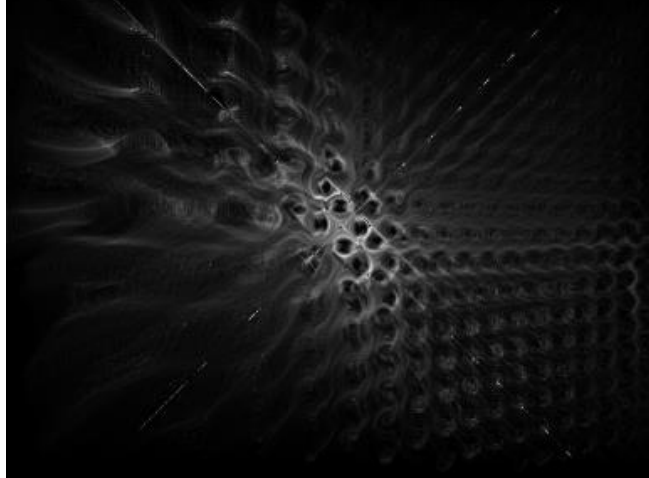

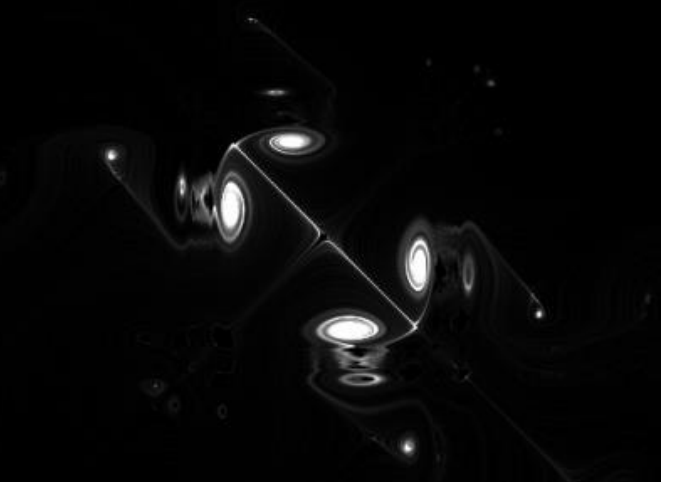

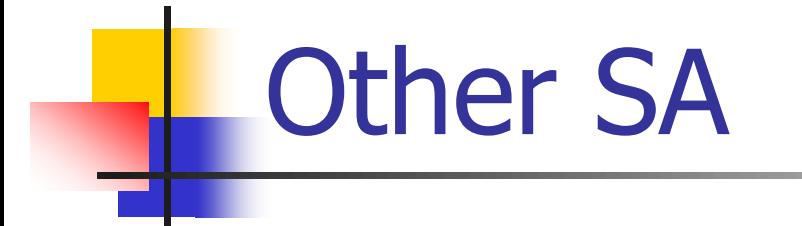

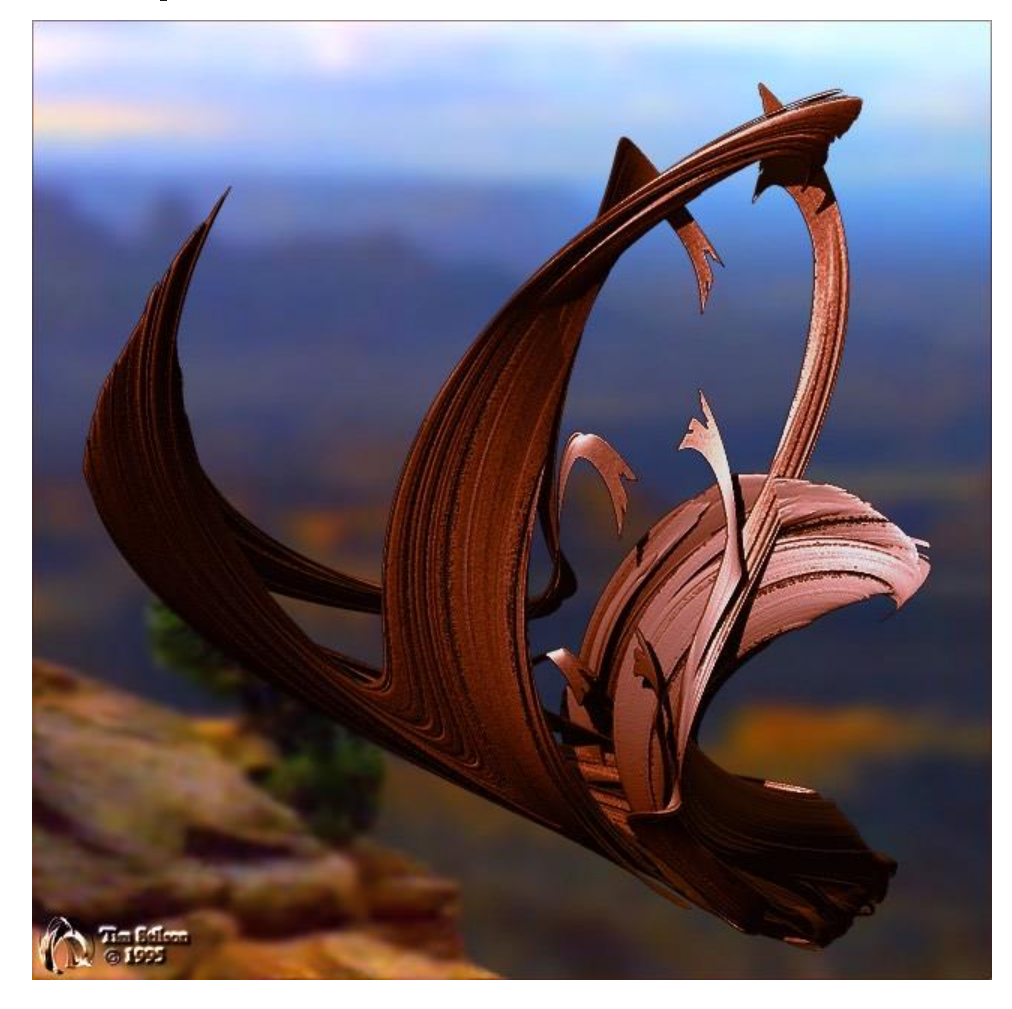

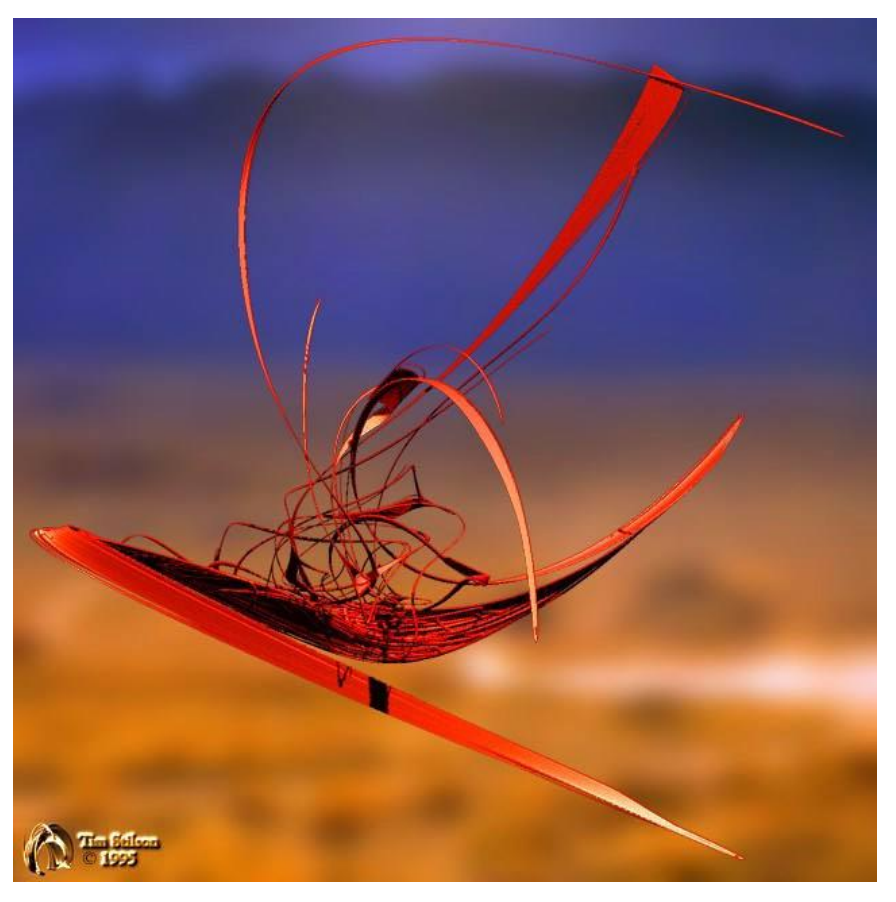

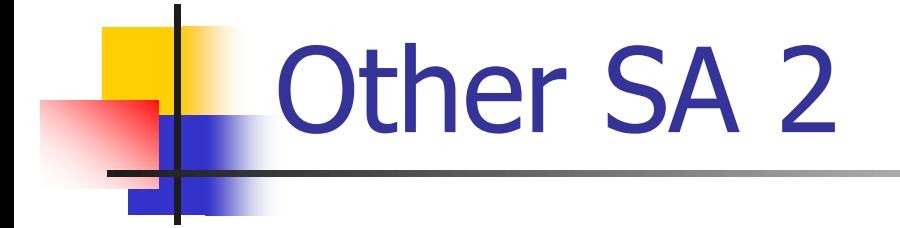

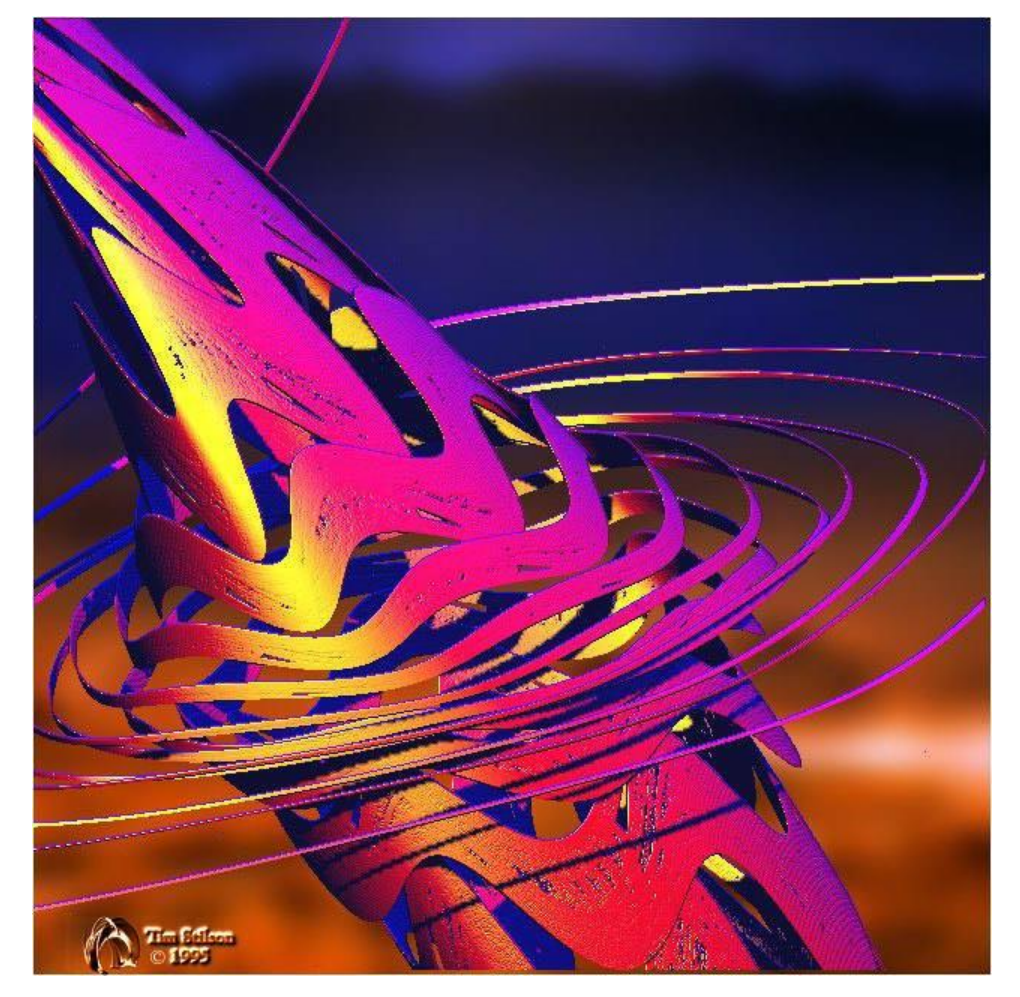

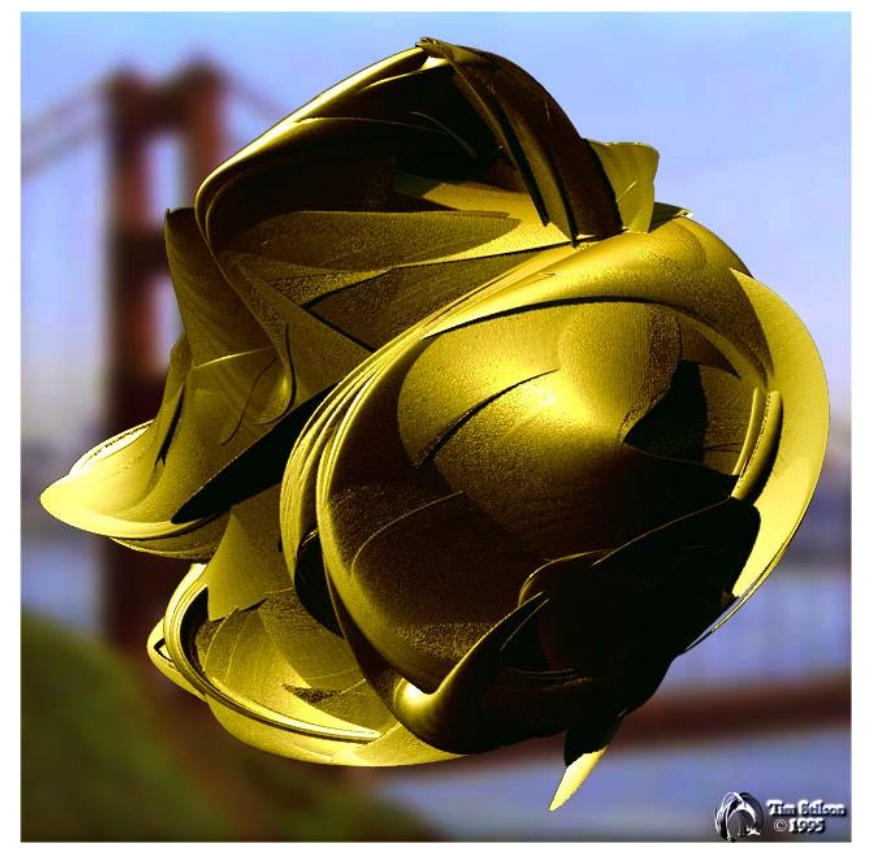

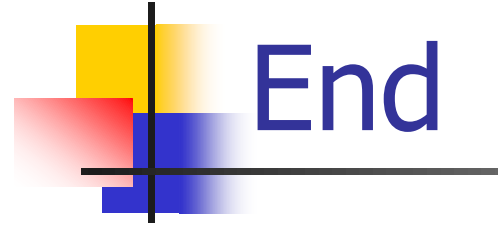

#### **End of Part 9**